## Ver.2000.12.31 PROJECT TEAM DoGA

 $L2$ 

アクションモード

 $\sim$  2 при последници с при последници с при последници с при последници с при последници с при последници с године<br>В 1930 године с при последници с при последници с при последници с при последници с при последници с године пр ---------------3 ------------------ 3 --------------------3 ----------------3 -----------------4 -----------4 --------------4  $\sim$  4.4  $\sim$  4.4  $\sim$  4.4  $\sim$  4.4  $\sim$  4.4  $\sim$  4.4  $\sim$  4.4  $\sim$  4.4  $\sim$  4.4  $\sim$  $-$  - - - - - - - - - - - - - - 4 モーションエディタとの連携 5 ------------5  $-----5$  $---6$  $-----------6$ ------------------------7  $------ 7$ モーション反映 8 -------8 ------------8

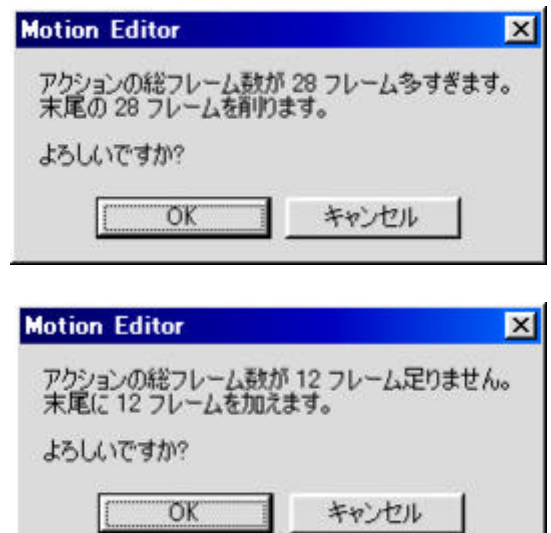

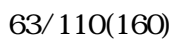

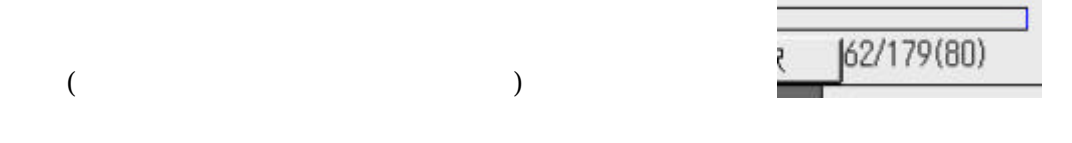

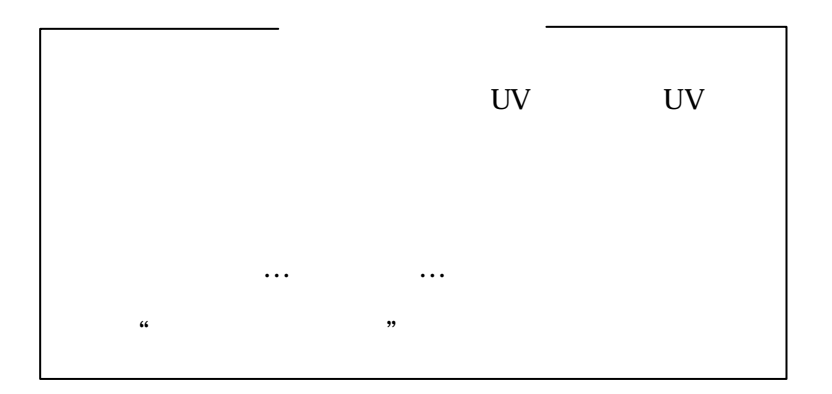

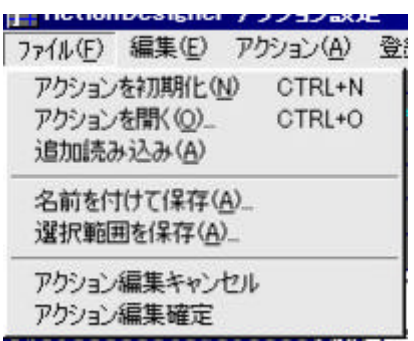

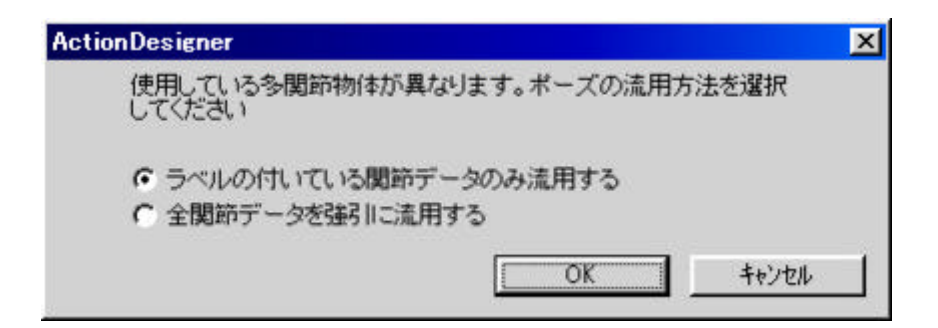

 $\mathbb{R}^3$ 

 $\mathcal{A}(\mathcal{A})$ 

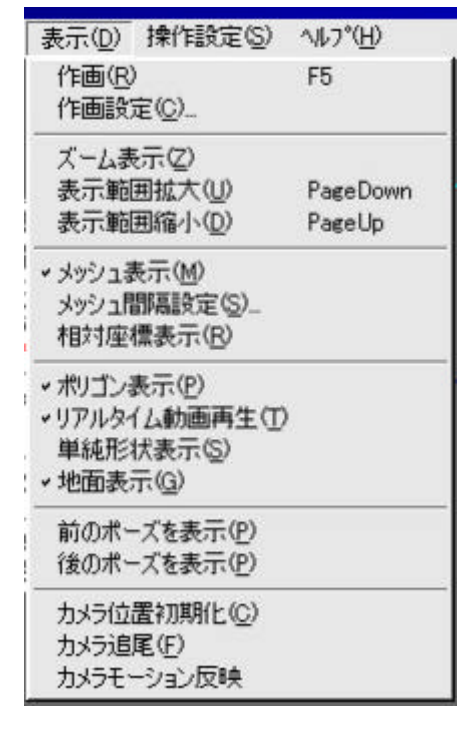

 $ON$ 

 $\mathbf{3P}$ 

 $\mathcal{L}(\mathcal{L})$  , we are the set of  $\mathcal{L}(\mathcal{L})$ 

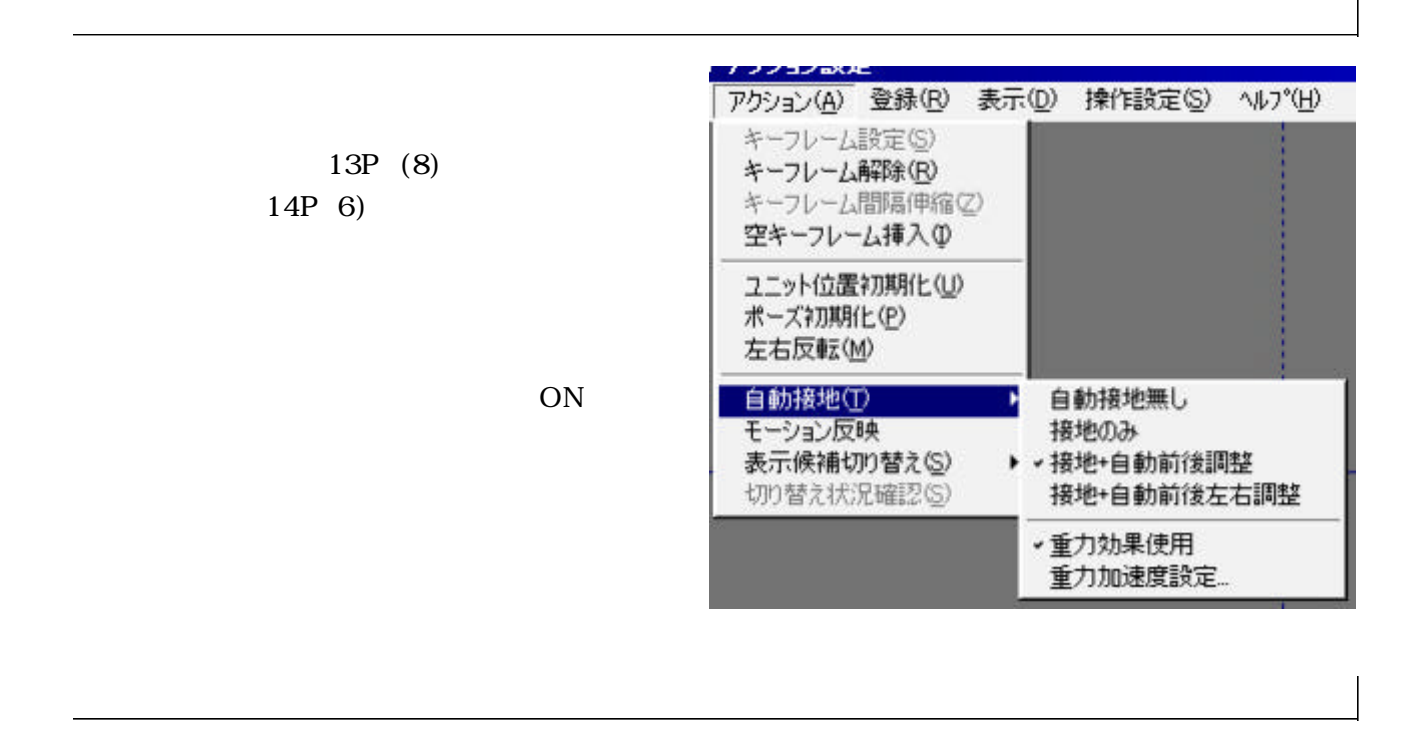

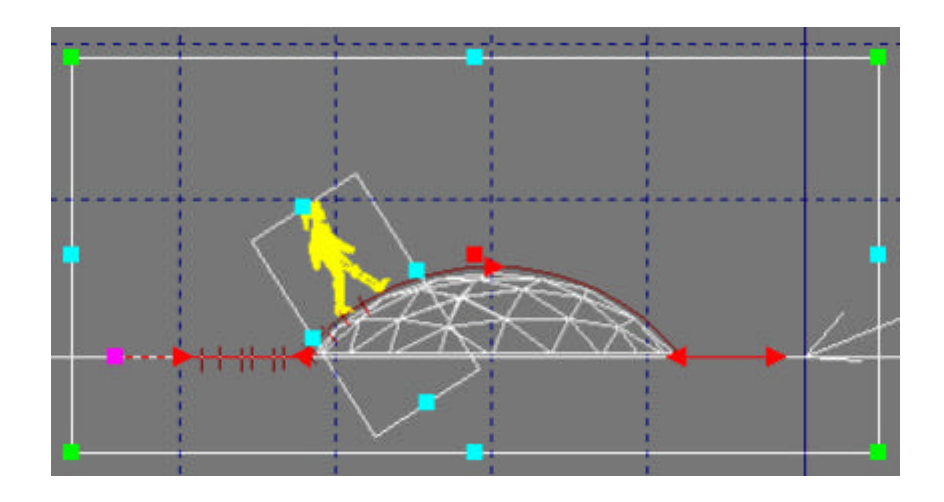

ON OFF

 $1)$ 

 $2)$ 

 $1)$ 

 $2)$ 

アクション側で 前後調整 がONになっている多関節物体は モーション側 の  $ON$  $ON$ OFF<sup>®</sup>

 $\Gamma$ 2) 1)と同じ条件 )  $\overline{\phantom{a}}$ 4) 3)と同じ条件 ) 3)

 $\overline{\text{ON}}$ 

 $\mathcal{L}(\mathcal{L})=\mathcal{L}(\mathcal{L})$ 

OFF  $\blacksquare$ 前後調整 がON 軌跡は反映するが、移動距離はアクションに依存

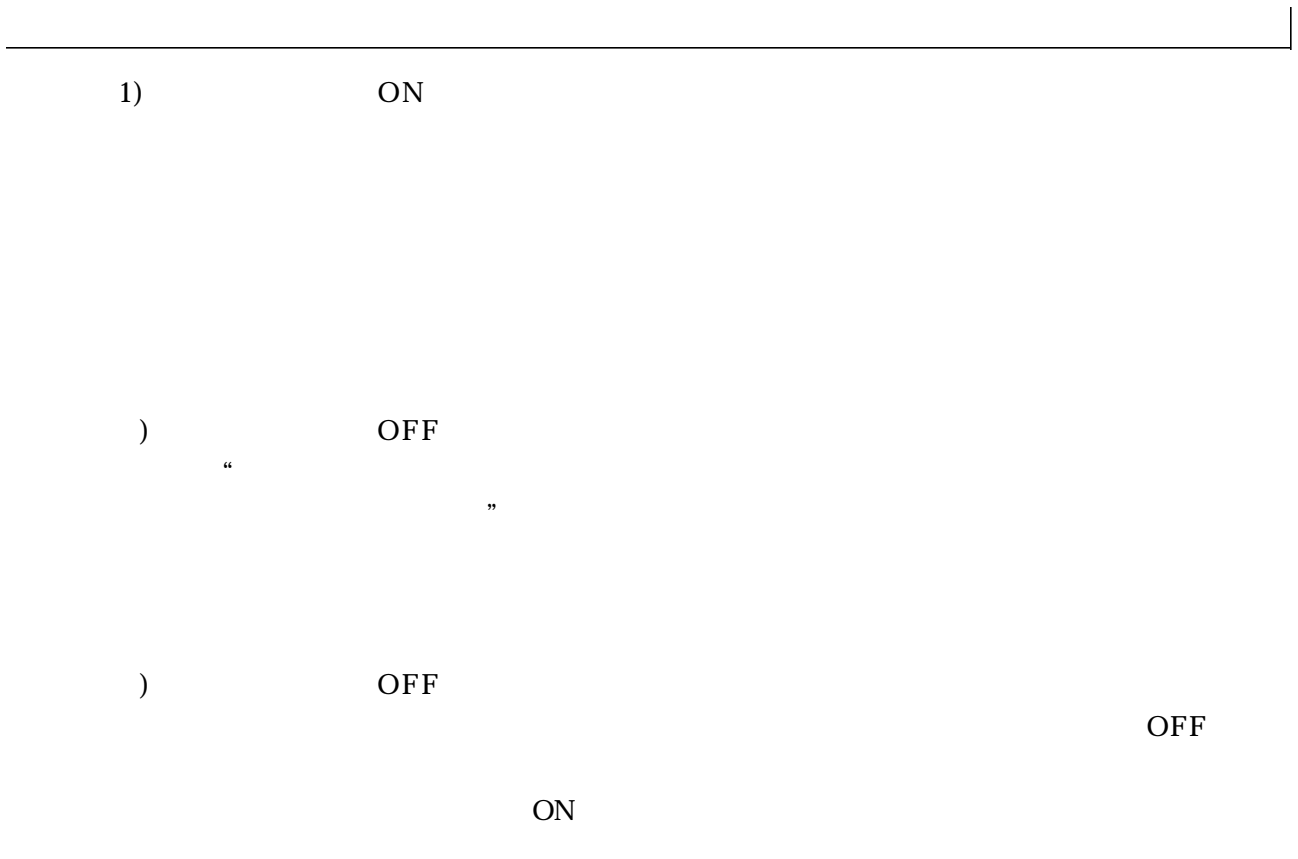